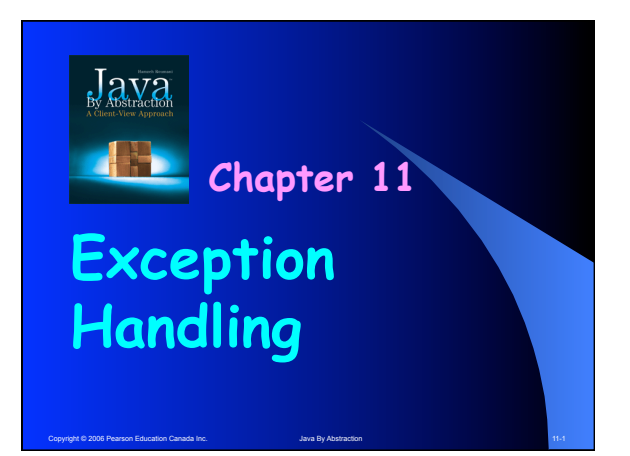

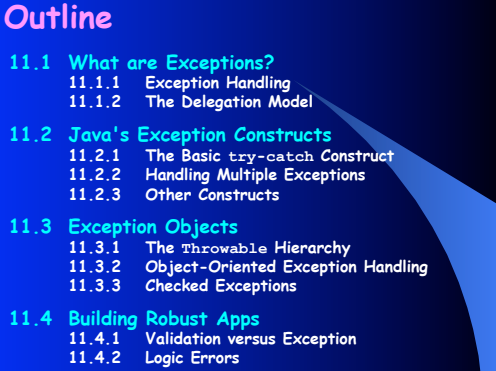

Copyright © 2006 Pearson Education Canada Inc. Java By Abstraction 11-2

### **11.1 What Are Exceptions?**

**There are three sources that can lead to exceptions:** 

**The End User Garbage-in, garbage-out** 

**The Programmer Misunderstanding requirements and/or contracts** 

**The Environment The VM, the O/S, the H/W, or the network** 

Copyright © 2006 Pearson Education Canada Inc. 11-3 Java By Abstraction 11-3 Java By Abstraction 11-3

## **11.1.1 Exception Handling**

- **An error source can lead to an incorrect operation**
- **An incorrect operations may be valid or invalid**
- **An invalid operation throws an exception**
- **An exception becomes a runtime error unless caught**

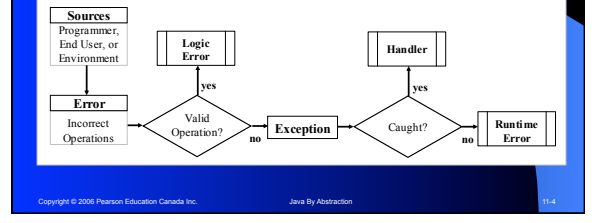

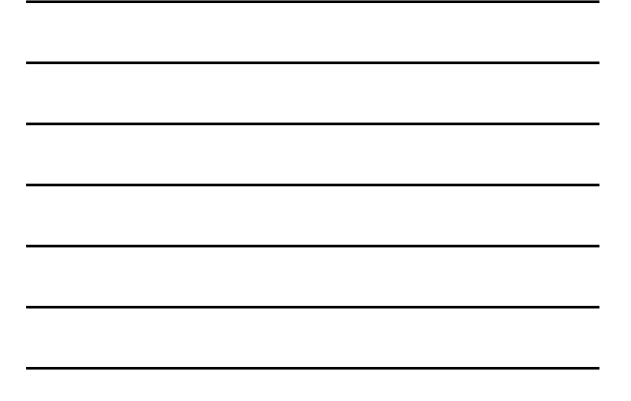

### **Example**

.<br>2006 Pearson Education Canada Inc.

**Given two integers, write a program to compute and output their quotient.** 

**output.println("Enter the first integer:"); int a = input.nextInt(); output.println("Enter the second:"); int b = input.nextInt();** 

**int c = a / b; output.println("Their quotient is: " + c);**

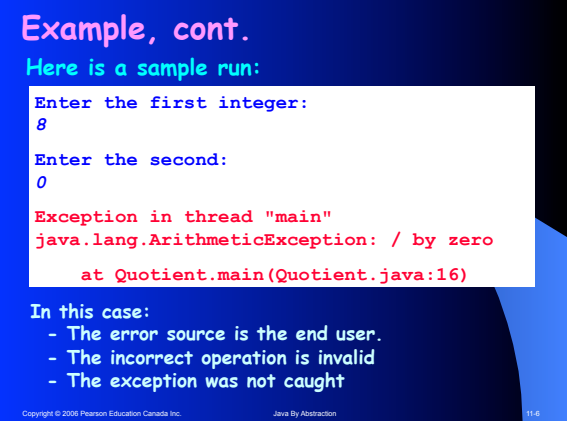

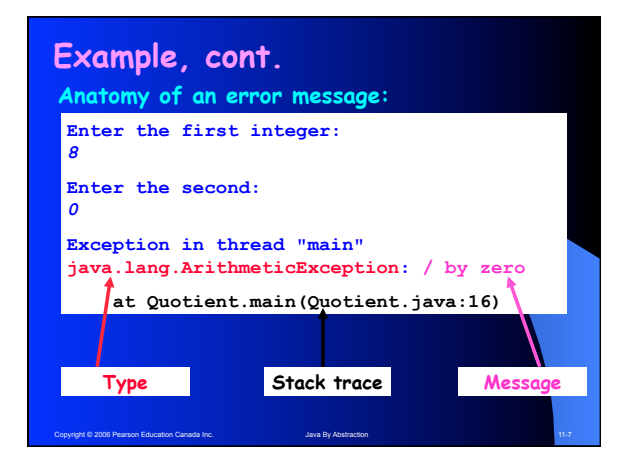

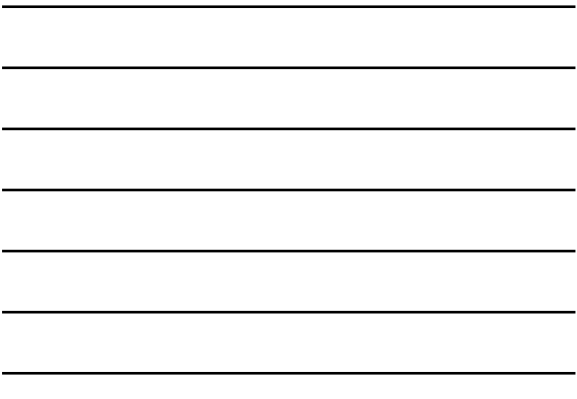

### **11.1.2 The Delegation Model**

- **We, the client, delegate to method A**
- **Method A delegates to method B**
- **An invalid operation is encountered in B**
- **If B handled it, no one would know**
- **Not even the API of B would document this**
- **If B didn't, it delegates the exception back to A**
- **If A handled it, we wouldn't know**
- **Otherwise, the exception is delegated to us**
- **We too can either handle or delegate (to VM)**
- Copyright © 2006 Pearson Education Canada Inc. Java By Abstraction 11-8 Java By Abstraction 11-8 • **If we don't handle, the VM causes a runtime error**

# **The Delegation Model Policy: Handle or Delegate Back**

#### **Note:**

- **Applies to all (components and client)**
- **The API must document any back delegation**
- **It does so under the heading: "Throws"**

Copyright © 2006 Pearson Education Canada Inc. 11-9 Java By Abstraction 11-9 Java By Abstraction 11-9

### **Example**

**Given a string containing two slash-delimited substrings, write a program that extracts and outputs the two substrings.**

**int slash = str.indexOf("/"); String left = str.substring(0, slash); String right = str.substring(slash + 1); output.println("Left substring: " + left); output.println("Right substring: " + right);**

Copyright © 2006 Pearson Education Canada Inc. 11-10 Java By Abstraction 11-10 Java By Abstraction 11-10

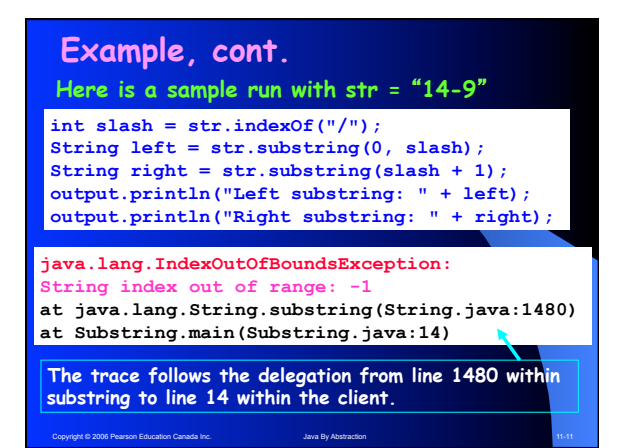

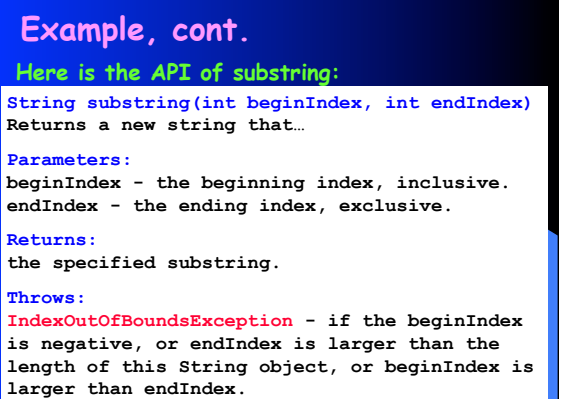

Copyright © 2006 Pearson Education Canada Inc. 11-12 Java By Abstraction 11-12 Java By Abstraction 11-12

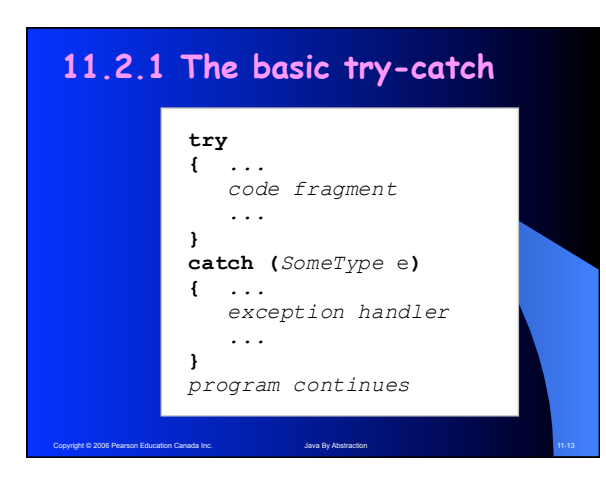

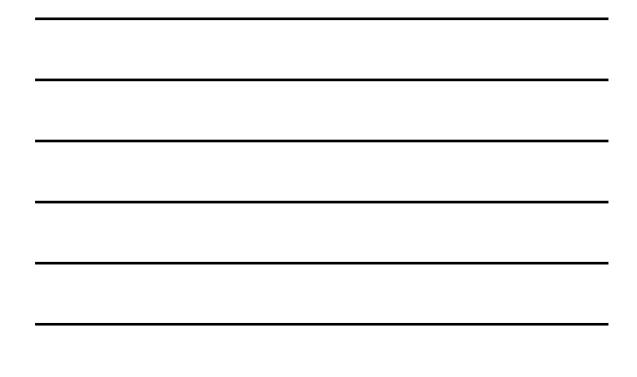

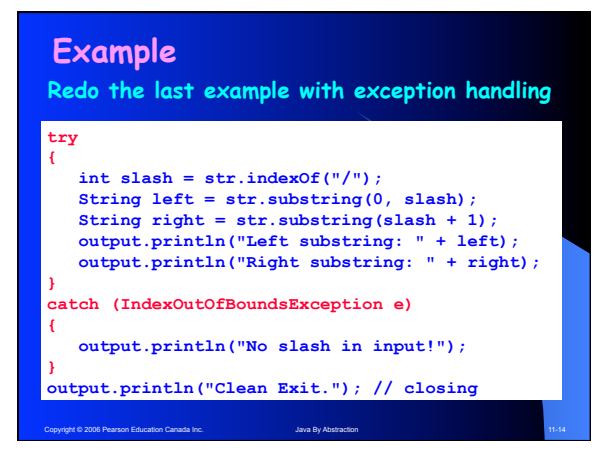

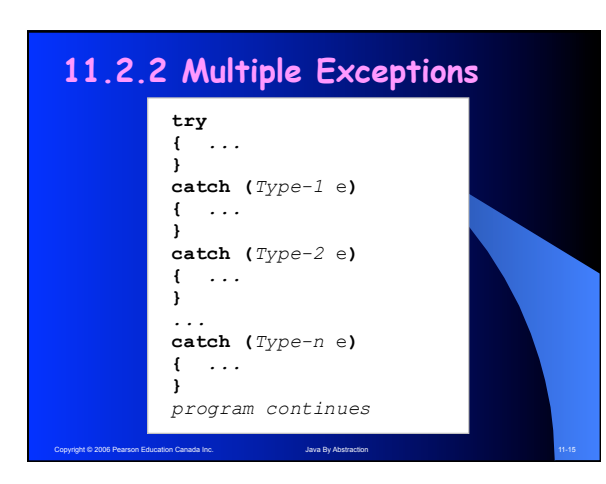

### **Example**

**Given a string containing two slash-delimited integers, write a program that outputs their quotient. Use exception handling to handle all possible input errors.**

### **Example**

**Given a string containing two slash-delimited integers, write a program that outputs their quotient. Use exception handling to handle all possible input errors.**

Copyright © 2006 Pearson Education Canada Inc. 11-16 Java By Abstraction 11-16 Java By Abstraction 11-16 Java By Abstraction 11-16

**Note that when exception handling is used, do not code defensively; i.e. assume the world is perfect and then worry about problems. This separates the program logic from validation.**

Copyright © 2006 Pearson Education Canada Inc. Java By Abstraction 11-17-17 11-17

#### **Example, cont. try { int slash = str.indexOf("/"); String left = str.substring(0, slash); String right = str.substring(slash + 1); int leftInt = Integer.parseInt(left); int rightInt = Integer.parseInt(right); int answer = leftInt / rightInt; output.println("Quotient = " + answer); } catch (?) { }**

Copyright © 2006 Pearson Education Canada Inc. 11-18 Java By Abstraction 11-18 Java By Abstraction 11-18

**}** 

### **Example, cont.**

```
catch (IndexOutOfBoundsException e) 
{ 
    output.println("No slash in input!"); 
} 
catch (NumberFormatException e) 
{ 
    output.println("Non-integer operands!");
```
#### **} catch (ArithmeticException e)**

Copyright Copyright Canada Inc. Java By Abstraction 11-19 and 11-19 and 11-19 and 11-19 and 11-19 and 11-19 and 11-19 and 11-19 and 11-19 and 11-19 and 11-19 and 11-19 and 11-19 and 11-19 and 11-19 and 11-19 and 11-19 and

**{ output.println("Cannot divide by zero!");** 

**output.println("Clean Exit."); // closing**

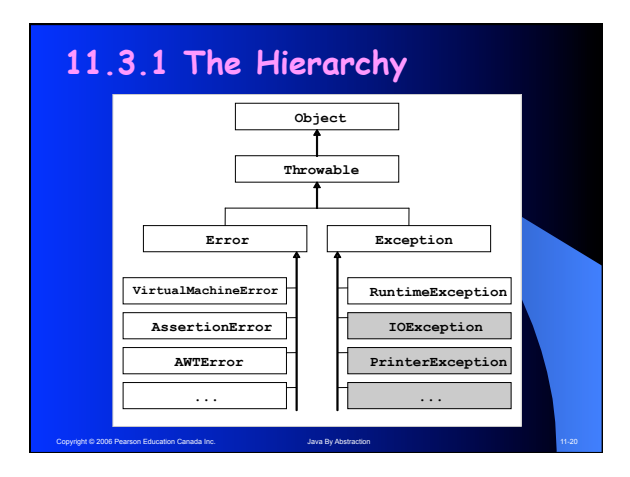

## **11.3.2 OO Exception Handling**

- **They all inherit the features in Throwable**
- **Can create them like any other object: Exception e = new Exception();**
- **And can invoke methods on them, e.g. getMessage, printStackTrace, etc.**
- **They all have a toString**
- **Creating one does not simulate an exception. For that, use the throw keyword:**

**Exception e = new Exception("test"); throw e;** 

Copyright © 2006 Pearson Education Canada Inc. 11-21 Java By Abstraction 11-21 Java By Abstraction 11-21

### **Example**

**Write an app that reads a string containing two slash-delimited integers the first of which is positive, and outputs their quotient using exception handling. Allow the user to retry indefinitely if an input is found invalid.**

- **As before but:**
- • **What if the first integer is not positive?**

Copyright © 2006 Pearson Education Canada Inc. 11-22 Java By Abstraction 11-22 Java By Abstraction 11-22

• **How do you allow retrying?** 

#### **Example, cont. for (boolean stay = true; stay;) { try { // as before if (leftInt < 0) throw(??); …**

```
 output.println("Quotient = " + answer); 
      stay = false; 
 }
```
Copyright © 2006 Pearson Education Canada Inc. 11-23 Java By Abstraction 11-23 Java By Abstraction 11-23

 **// several catch blocks** 

**}**

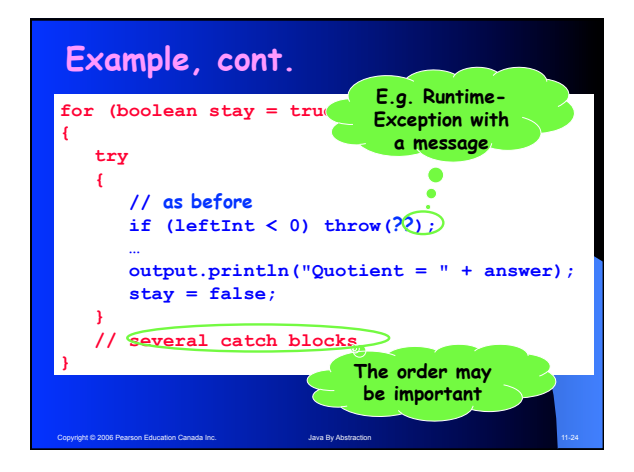

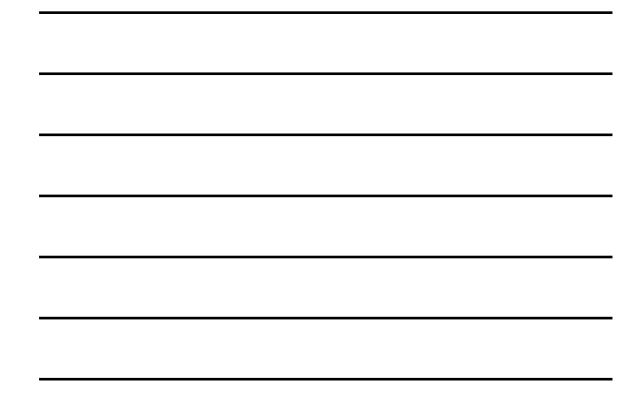

### **11.3.3 Checked Exceptions**

- **App programmers can avoid any RuntimeException through defensive validation**
- **Hence, we cannot force them to handle such exceptions**
- **Other exceptions, however, are "un-validatable",**
- **e.g. diskette not inserted; network not available…**
- **These are "checked" exceptions**
- **App programmers must acknowledge their existence**
- **How do we enforce that?**
- Copyright © 2006 Pearson Education Canada Inc. 11-25 Java By Abstraction 11-25 Java By Abstraction 11-25 • **The compiler ensures that the app either handles checked exceptions or use "throws" in its main.**

### **11.4 Building Robust Applications**

**Key points to remember:**

- **Thanks to the compiler, checked exceptions are never "unexpected"; they are trapped or acknowledged**
- **Unchecked exceptions (often caused by the end user) must be avoided and/or trapped**
- **Defensive programming relies on validation to detect invalid inputs**
- **Exception-based programming relies on exceptions**
- **Both approaches can be employed in the same app**
- Copyright © 2006 Pearson Education Canada Inc. Java By Abstraction 11-26 and 11-26 • **Logic errors are minimized through early exposure, e.g. strong typing, assertion, etc.**